## **CONTEÚDO PROGRAMÁTICO**

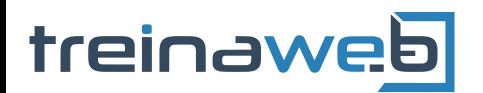

TreinaWeb Tecnologia LTDA CNPJ: 06.156.637/0001-58 Av. Paulista, 1765 - Conj 71 e 72 São Paulo - SP

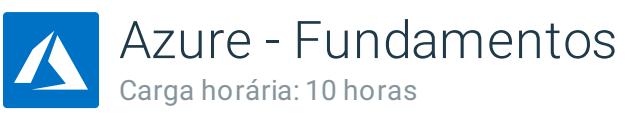

## **CONTEÚDO PROGRAMÁTICO**

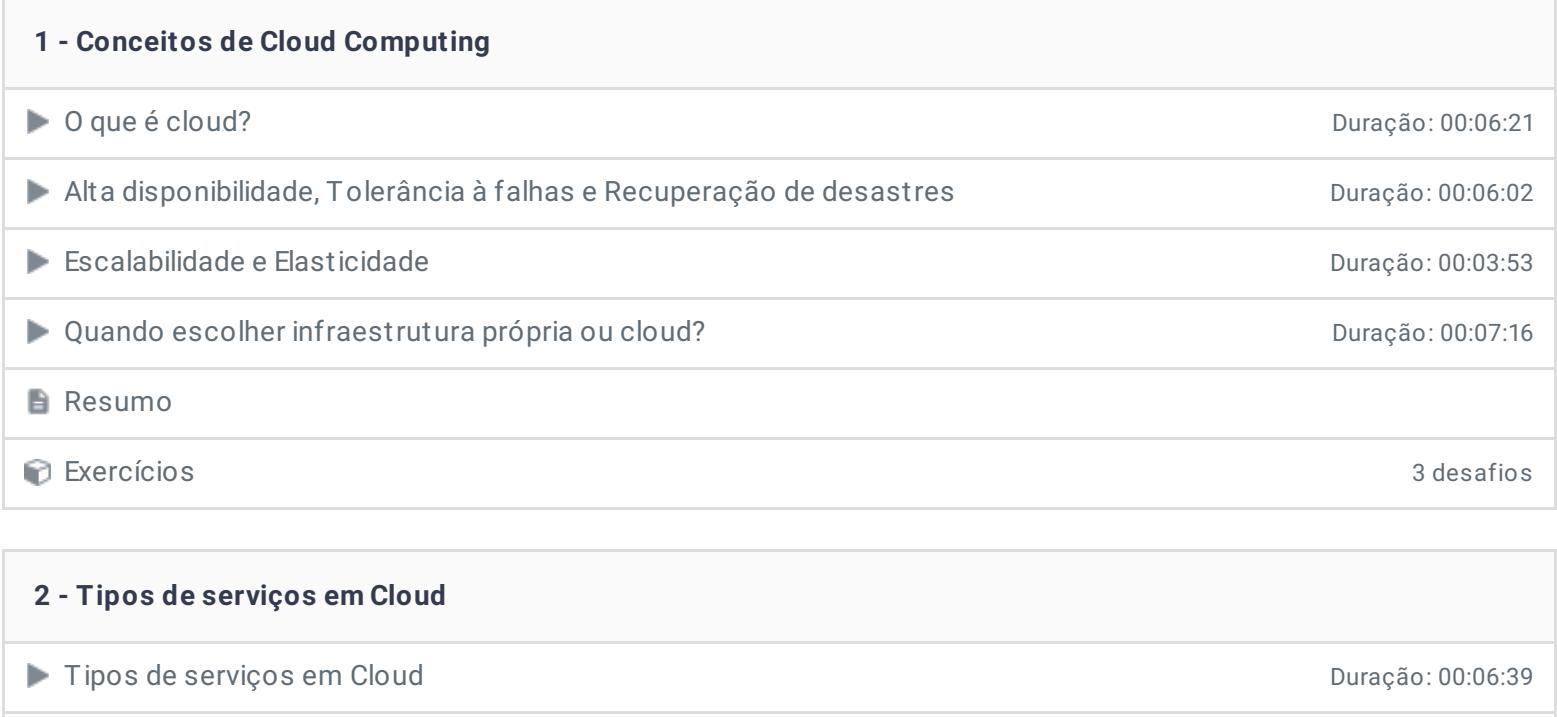

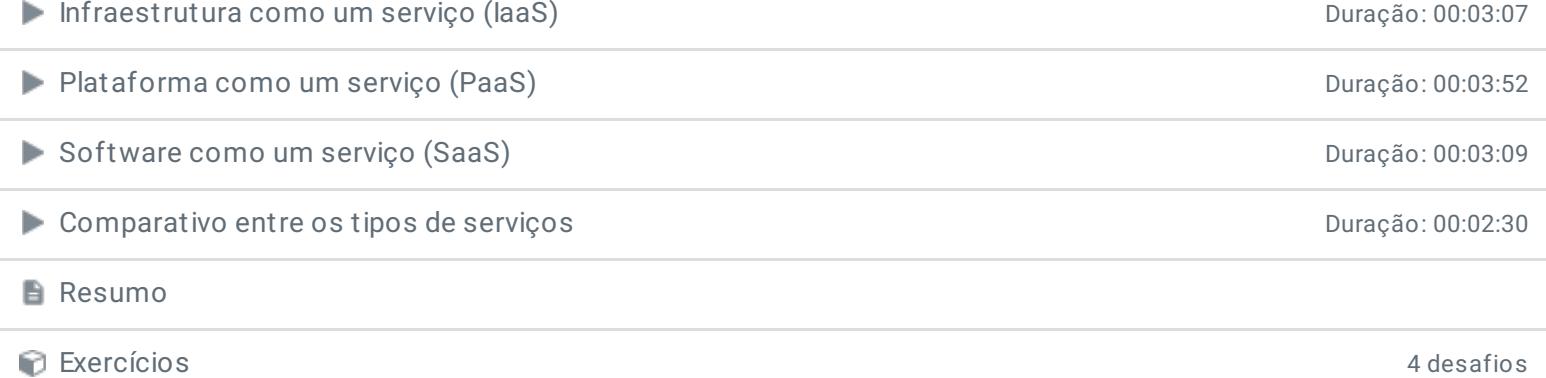

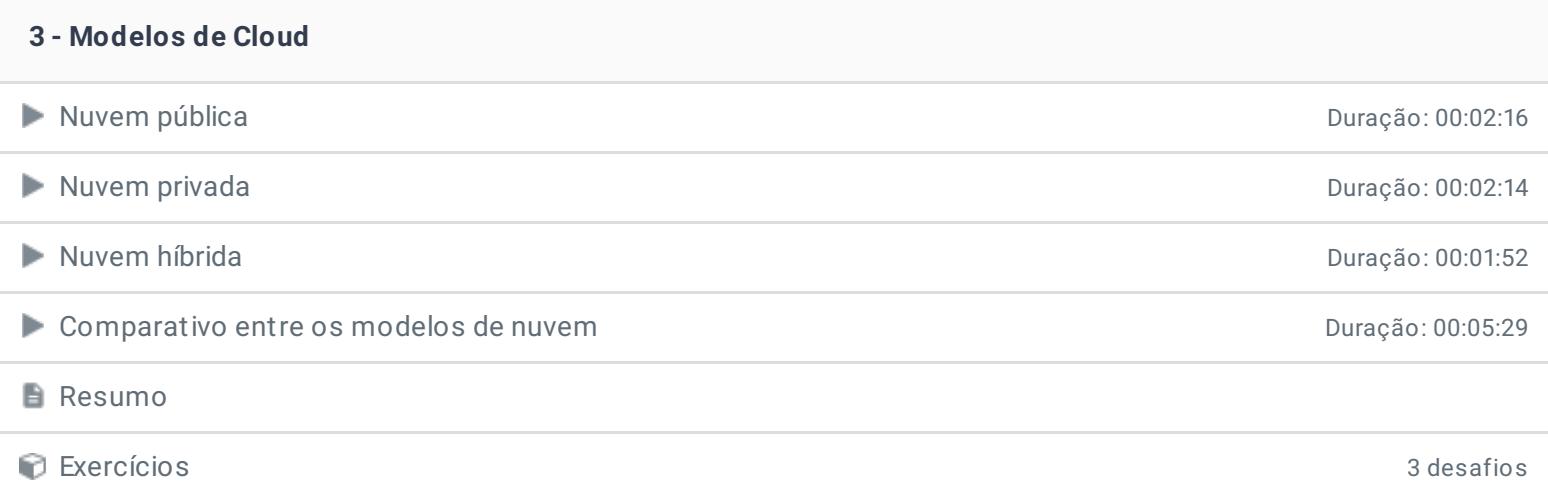

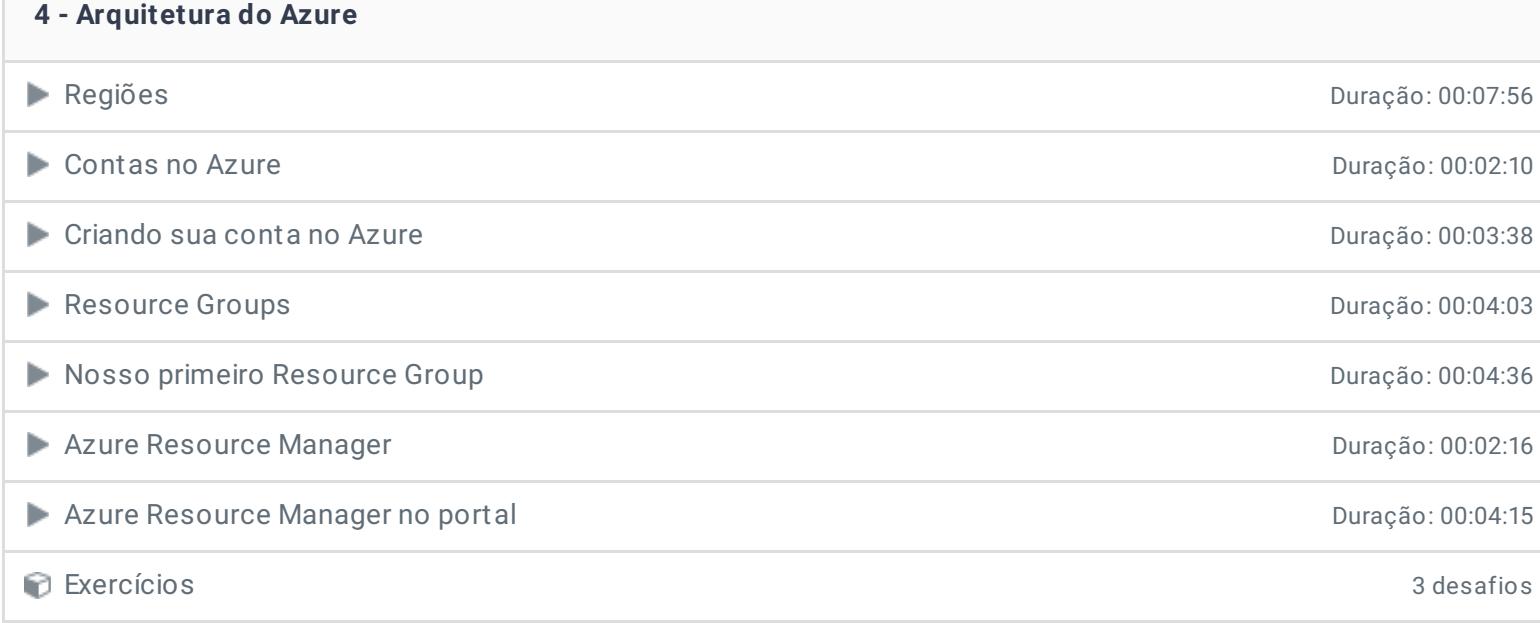

## **5 - Serviços de Computação** ● Azure Virtual Machine (VM) 2018 2019 2020 20:05:34 Criando uma máquina virtual Duração: 00:10:34 VM Scale Sets Duração: 00:01:47 **Azure App Service** Duração: 00:05:31 **Azure Cloud Shell Culture Cloud Shell** Duração: 00:07:13 Criando um App Service **Duração: 00:06:11** App Service Environment **App Service Environment** Duração: 00:01:39 Azure Functions Duração: 00:04:02 Exercícios 3 desafios

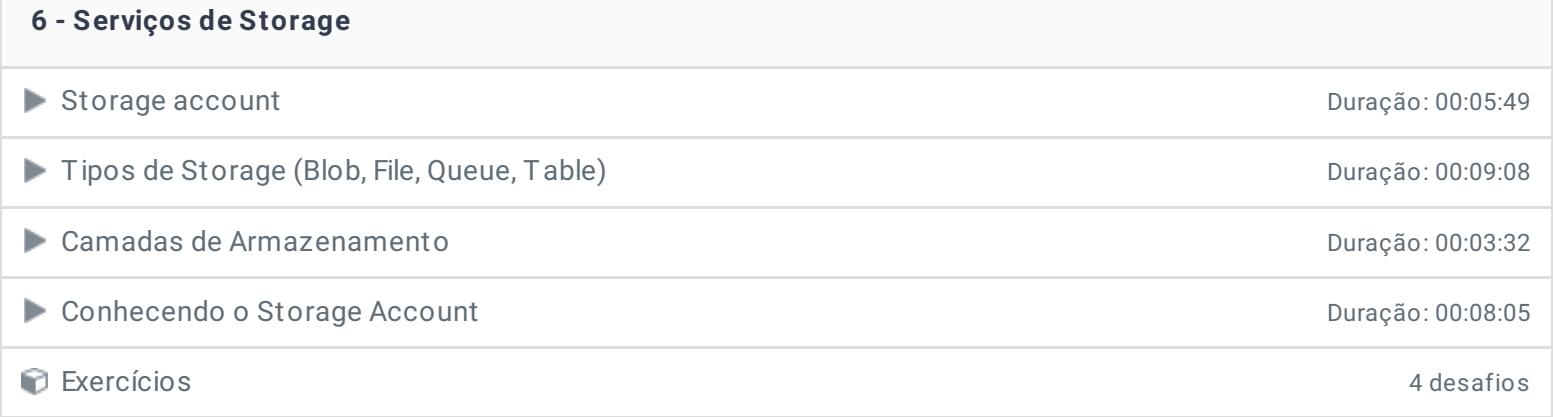

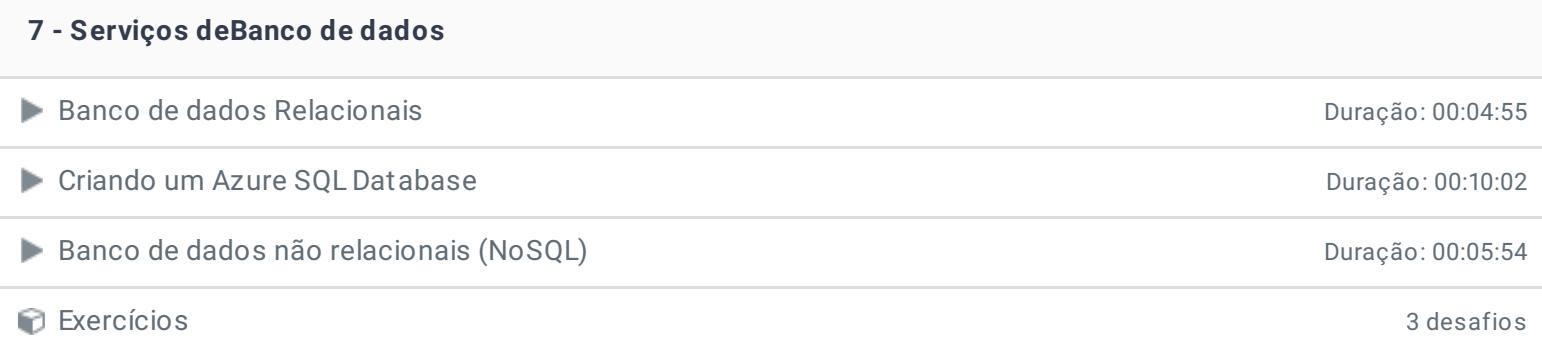

## **8 - Serviços de Rede**

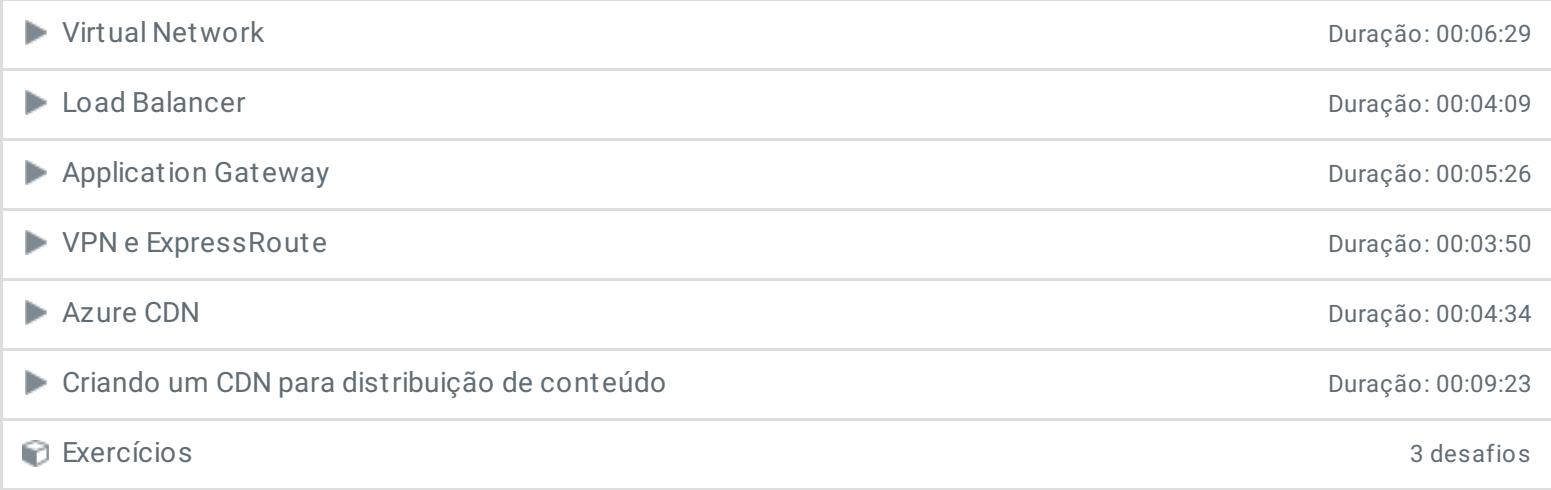

**9 - Conclusão**

**P** Depoimento

Ficou alguma dúvida em relação ao conteúdo programático? Envie-nos um e-mail **[clicando](https://www.treinaweb.com.br/contato) aqui**.

© 2004 - 2019 TreinaWeb

<https://www.treinaweb.com.br>